**Министерство науки и высшего образования Российской Федерации** Федеральное государственное бюджетное образовательное учреждение высшего образования **«Владимирский государственный университет имени Александра Григорьевича и Николая Григорьевича Столетовых» (ВлГУ)**

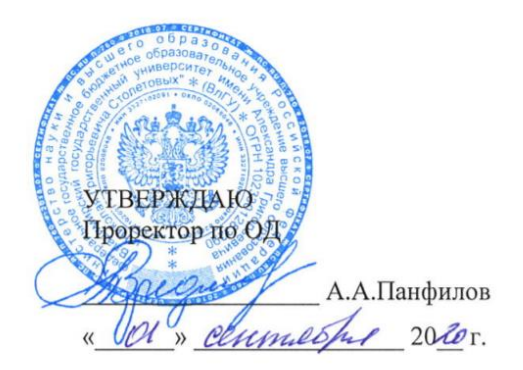

**РАБОЧАЯ ПРОГРАММА ПРОФЕССИОНАЛЬНОГО МОДУЛЯ «ПМ.08. Разработка дизайна веб-приложений»**

для специальности среднего профессионального образования 09.02.07 Информационные системы и программирование

**Владимир, 2020**

Рабочая программа профессионального модуля «Разработка дизайна веб-приложений» разработана на основе Федерального государственного образовательного стандарта (далее – ФГОС) по специальности среднего профессионального образования (далее - СПО) 09.02.07 «Информационные системы и программирование» (утвержденный приказом № 1547 от 09.12.2016).

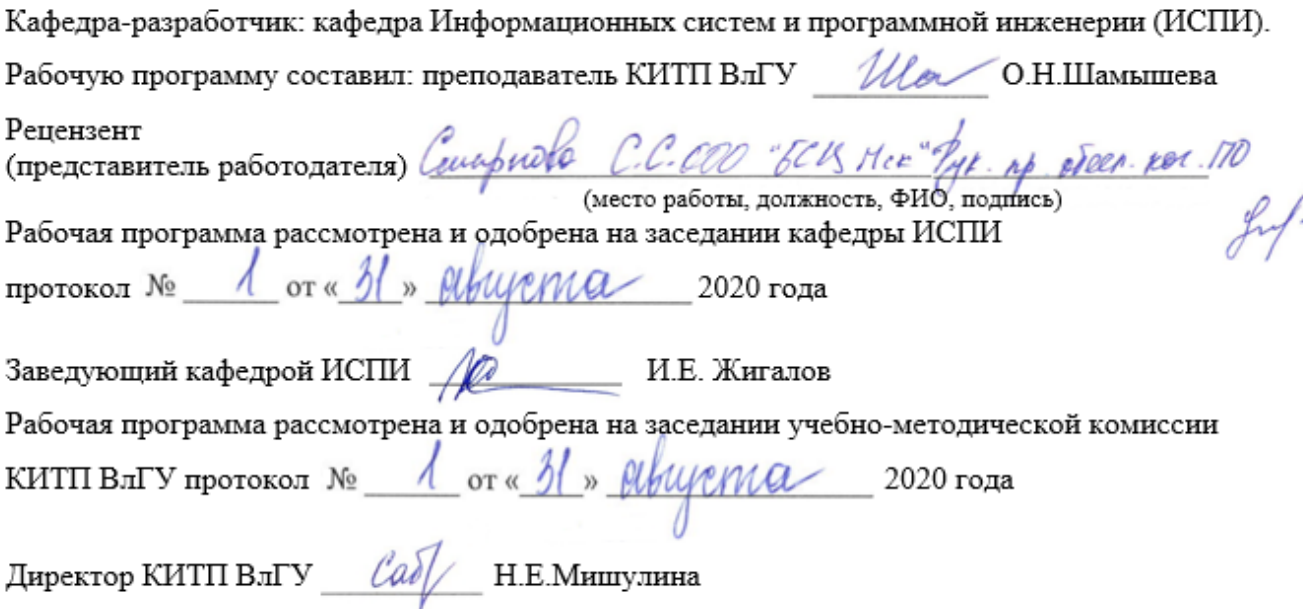

# **ЛИСТ ПЕРЕУТВЕРЖДЕНИЯ РАБОЧЕЙ ПРОГРАММЫ УЧЕБНОЙ ДИСЦИПЛИНЫ ПРОФЕССИОНАЛЬНОЙ ПОДГОТОВКИ**

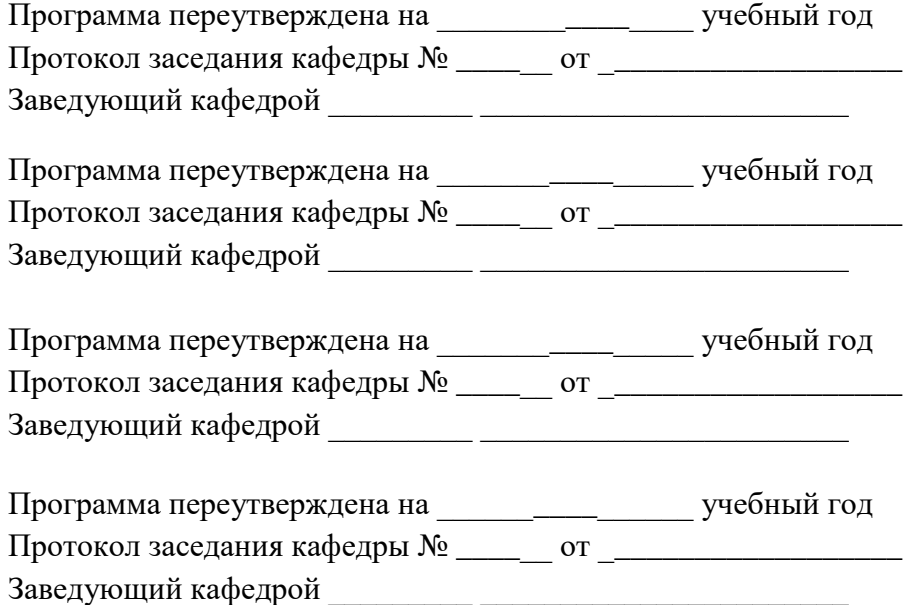

# **СОДЕРЖАНИЕ**

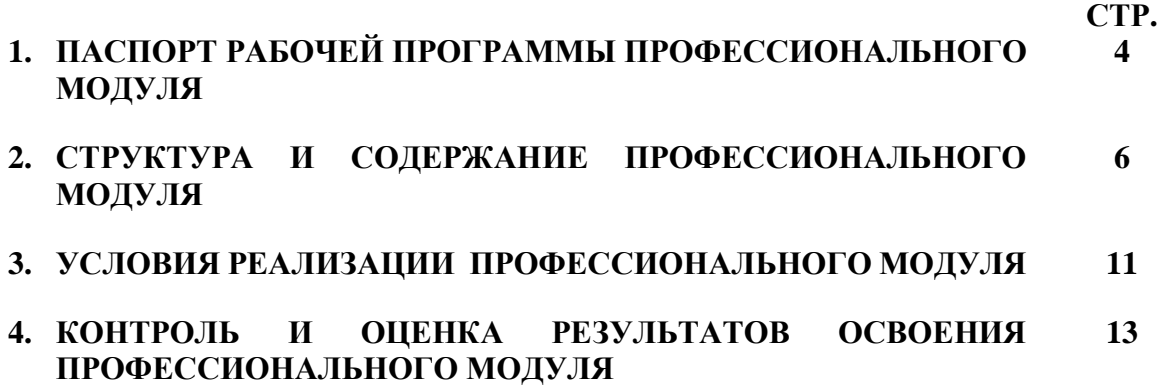

### **1. ОБЩАЯ ХАРАКТЕРИСТИКА ПРИМЕРНОЙ РАБОЧЕЙ ПРОГРАММЫ ПРОФЕССИОНАЛЬНОГО МОДУЛЯ «РАЗРАБОТКА ДИЗАЙНА ВЕБ-ПРИЛОЖЕНИЙ»**

#### **1.1. Цель и планируемые результаты освоения профессионального модуля**

В результате изучения профессионального модуля студент должен освоить основной вид деятельности Разработка дизайна веб-приложений и соответствующие ему общие и профессиональные компетенции:

| Код                                                                   | Наименование общих компетенций                                                                                                    |
|-----------------------------------------------------------------------|----------------------------------------------------------------------------------------------------|
| OK 1.                                                                 | Выбирать<br>способы<br>профессиональной<br>решения<br>задач<br>деятельности,<br>применительно к различным контекстам.                                                                                            |
| OK 2.                                                                 | Осуществлять<br>интерпретацию информации,<br>поиск,<br>$\mathbf{M}$<br>анализ<br>необходимой для выполнения задач профессиональной деятельности.                                                                 |
| OK 3.                                                                 | Планировать и реализовывать собственное профессиональное и личностное<br>развитие.                                                                                                    |
| OK 4.                                                                 | Работать в коллективе и команде, эффективно взаимодействовать с коллегами,<br>руководством, клиентами.                                                                                                    |
| OK 5.                                                                 | Осуществлять устную и письменную коммуникацию на государственном языке с<br>учетом особенностей социального и культурного контекста.                                                                             |
| OK 6.                                                                 | Проявлять гражданско-патриотическую позицию, демонстрировать осознанное<br>поведение на основе традиционных общечеловеческих ценностей.                                                                          |
| OK 7.                                                                 | Содействовать сохранению окружающей среды, ресурсосбережению, эффективно<br>действовать в чрезвычайных ситуациях.                                                                                                |
| OK 8.                                                                 | Использовать средства физической культуры для сохранения и укрепления<br>процессе профессиональной деятельности<br>здоровья<br>и поддержания<br>$\, {\bf B}$<br>необходимого уровня физической подготовленности. |
| OK 9.                                                                 | Использовать информационные технологии в профессиональной деятельности.                                                                                                    |
| OK 10.                                                                | профессиональной<br>документацией<br>Пользоваться<br>на<br>государственном<br>И<br>иностранном языках.                                                                                                    |
| 1.1.2. Перечень профессиональных компетенций                          |                                                                                                    |
| Код                                                                   | Наименование видов деятельности и профессиональных компетенций                                                                                                    |
| ПК 8.1                                                                | дизайн-концепции веб-приложений<br>Разрабатывать<br>$\, {\bf B}$<br>соответствии<br>$\mathbf{c}$<br>корпоративным стилем заказчика.                                                                              |
| ПК 8.2                                                                | Формировать требования к дизайну веб-приложений на основе анализа<br>предметной области и целевой аудитории.                                                                                                    |
| ПК 8.3                                                                | Осуществлять разработку дизайна веб-приложения с учетом современных<br>тенденций в области веб-разработки.                                                                                                    |
| 1.1.3. В результате освоения профессионального модуля студент должен: |                                                                                                    |
| Иметь                                                                 | В разработке дизайна веб-приложений в соответствии со стандартами и требованиями                                                                                                    |
| практичес                                                             | заказчика; создании, использовании и оптимизировании изображений для веб-                                                                                                    |
| кий опыт                                                              | разработке<br>веб-приложений<br>приложений;<br>интерфейса<br>пользователя<br>ДЛЯ<br>$\mathbf{c}$<br>использованием современных стандартов                                                                        |
| уметь                                                                 | создавать, использовать и оптимизировать изображения для веб-приложений;                                                                                                    |
|                                                                       | выбирать наиболее подходящее для целевого рынка дизайнерское решение; создавать<br>дизайн с применением промежуточных эскизов, требований к эргономике и                                                         |

1.1.1. Перечень общих компетенций

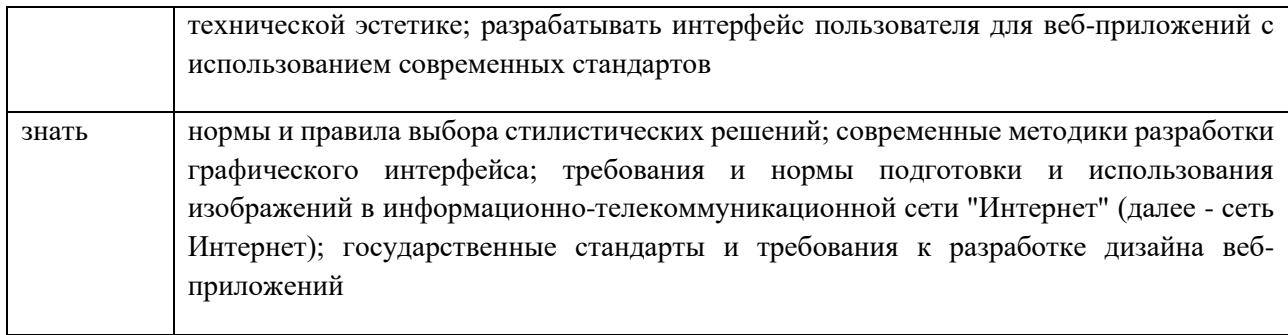

#### **1.2. Количество часов, отводимое на освоение профессионального модуля**

Всего часов - 514

Из них на освоение МДК - 244 В том числе, самостоятельная работа - 14

- на практики, в том числе:
	- учебную 144
	- производственную 108

# **2. Структура и содержание профессионального модуля**

# **2.1. Структура профессионального модуля**

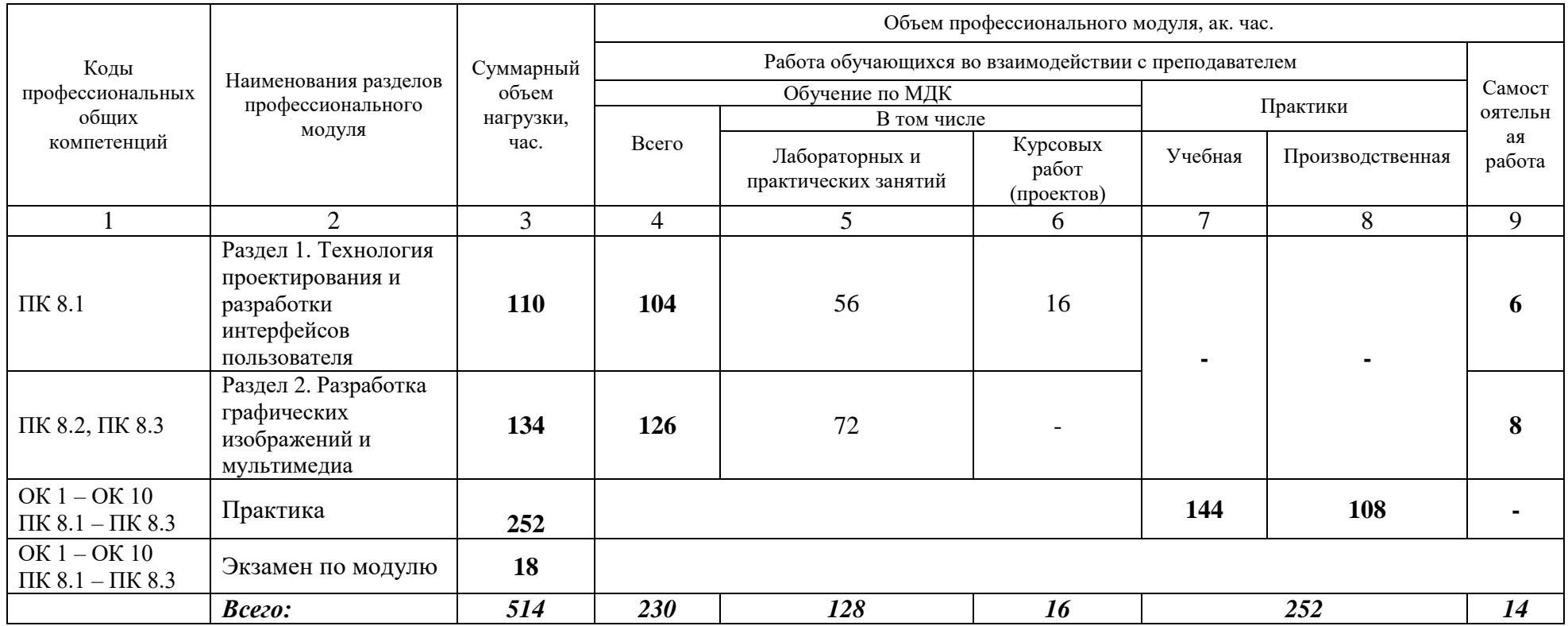

**2.2. Тематический план и содержание профессионального модуля (ПМ.08) «Разработка дизайна веб-приложений»**

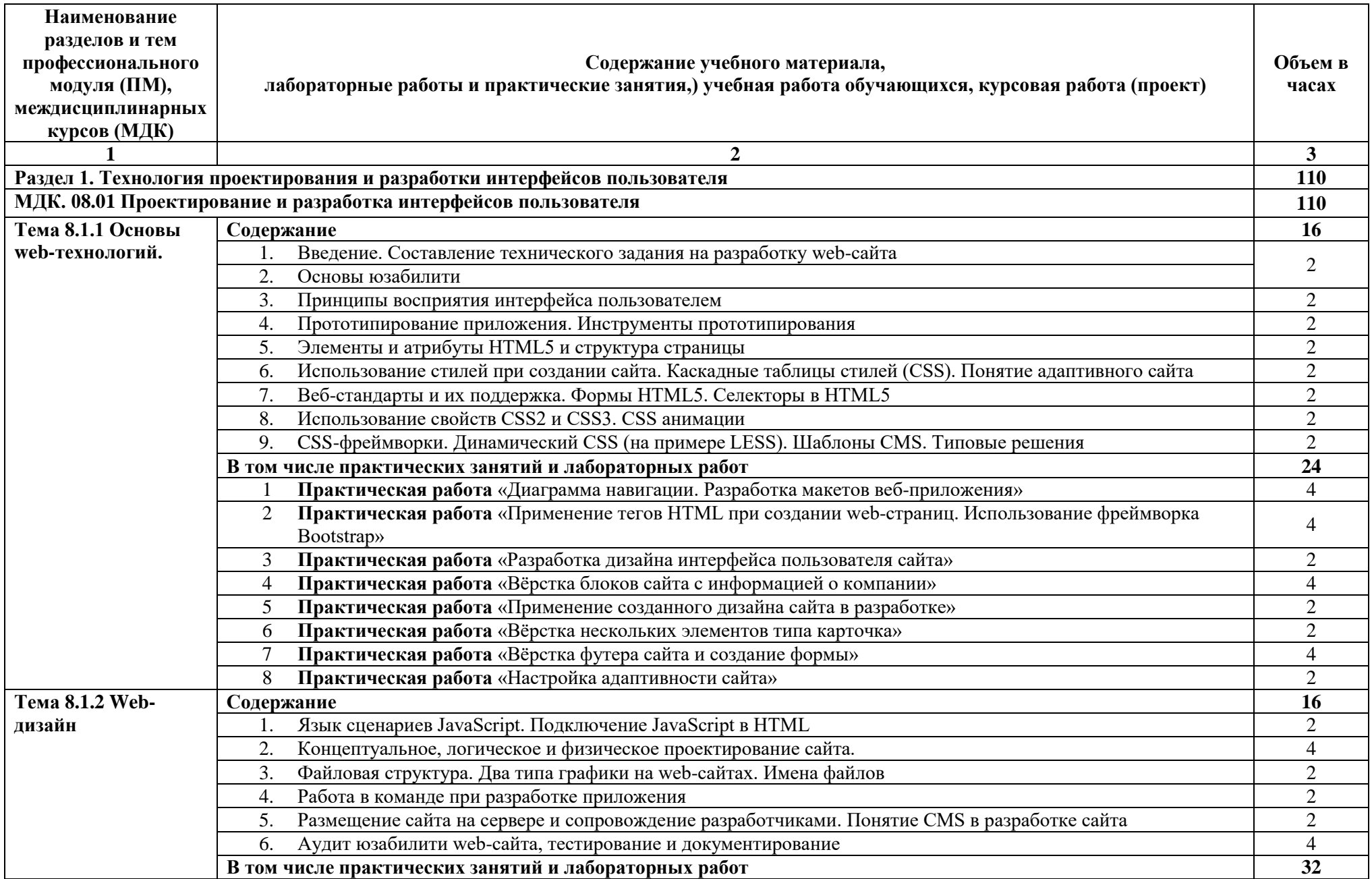

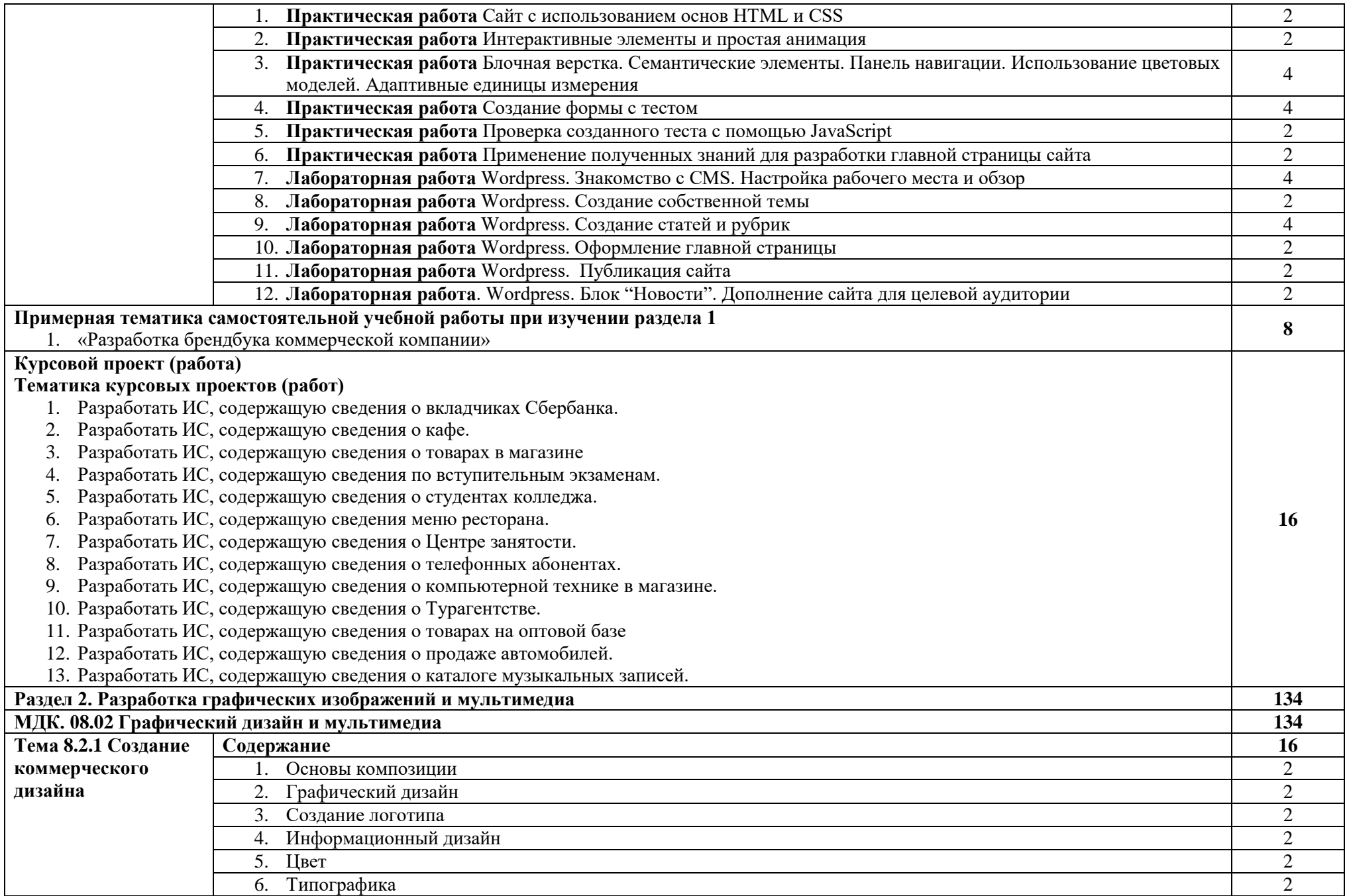

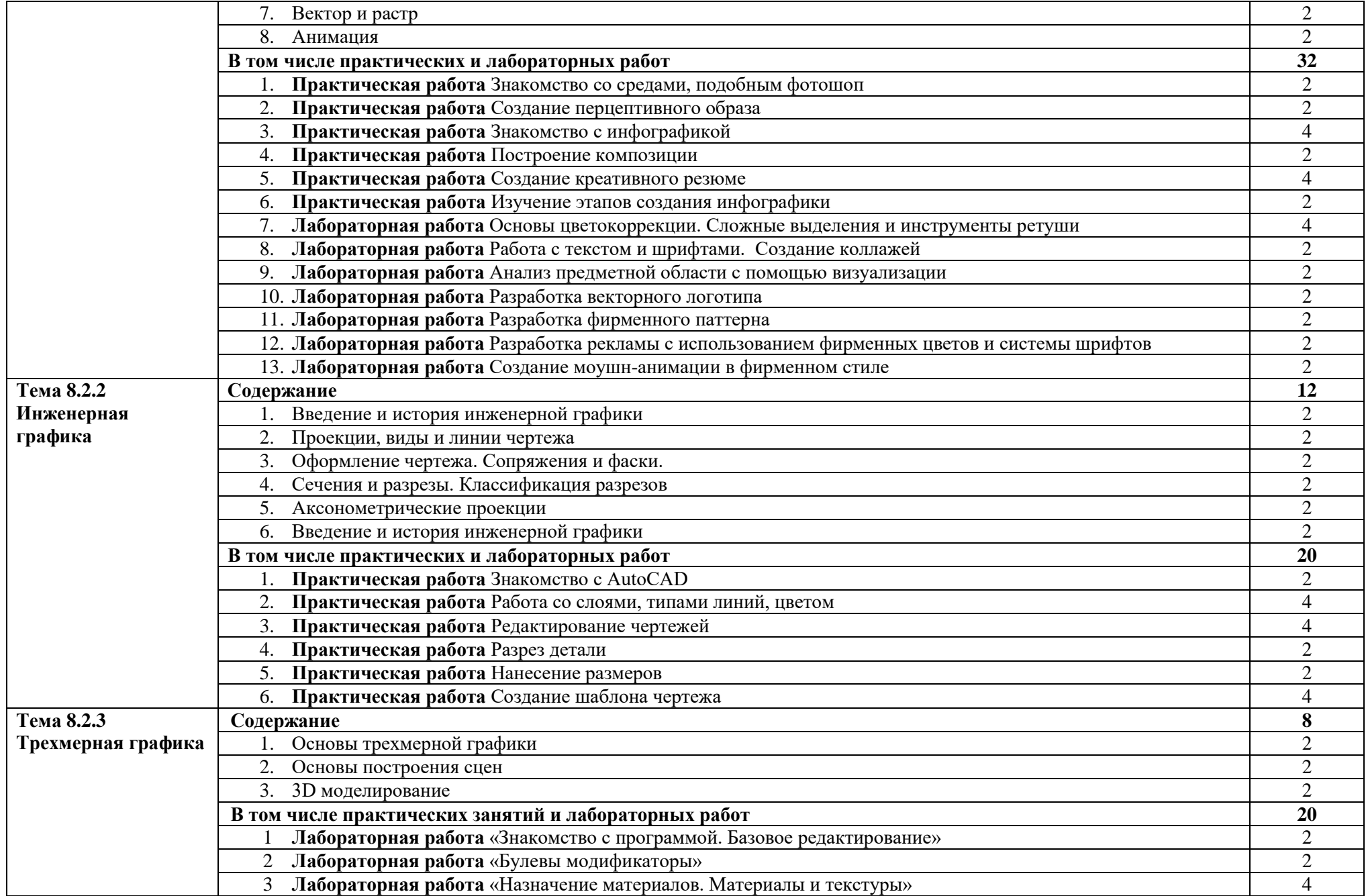

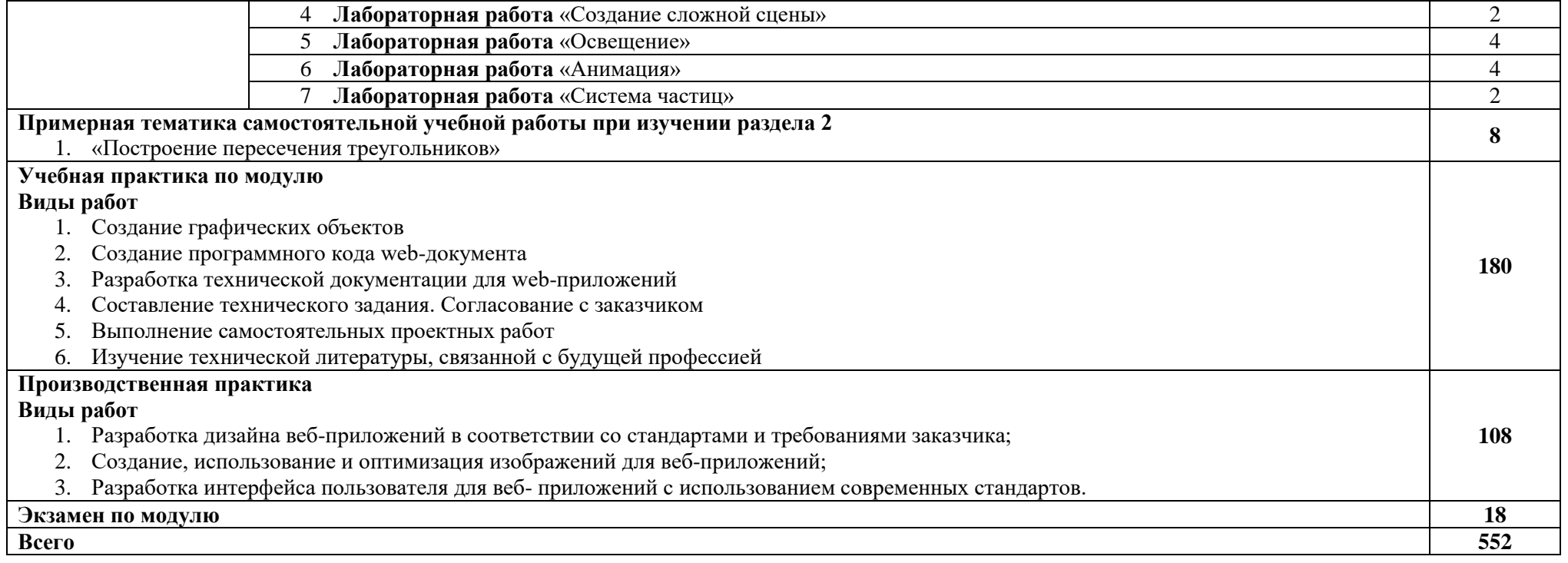

#### **3. УСЛОВИЯ РЕАЛИЗАЦИИ ПРОГРАММЫ ПРОФЕССИОНАЛЬНОГО МОДУЛЯ**

#### **3.1. Материально-техническое обеспечение**

Для реализации программы профессионального модуля предусмотрены следующие специальные помещения:

 Кабинет «Лаборатория системного и прикладного программирования» 404а: количество студенческих мест – 12, площадь 36 м<sup>2</sup>, оснащение: компьютерный класс с 10 рабочими станциями, мультимедийный проектор, доступ в Интернет;

 Кабинет «Лаборатория инфокоммуникационных систем» 414: количество студенческих мест – 18, площадь 54 м<sup>2</sup>, оснащение: компьютерный класс с 10 рабочими станциями, мультимедийный проектор, доступ в Интернет;

 Кабинет «Лаборатория управления проектной деятельностью» 410: количество студенческих мест – 62, площадь 54 м<sup>2</sup>, оснащение: преподавательский компьютер, мультимедийный проектор, экран.

 Кабинет «Инновационно-технологический бизнес-инкубатор» 418: количество студенческих мест – 11, площадь 36 м<sup>2</sup>, оснащение: компьютерный класс с 12 рабочими станциями, мультимедийный проектор, доска, доступ в Интернет.

Необходимое программное обеспечение:

404а: Windows 10 Корпоративная MSDN подписка: Идентификатор подписчика:700619248 Microsoft Office 2013 Microsoft Open License 66772217 Microsoft Visio 2016 MSDN подписка, идентификатор подписчика 700619246;

414: Windows 10 Корпоративная MSDN подписка: Идентификатор подписчика:700619248 Microsoft Office 2013 Microsoft Open License 66772217 SPSS IBM Statistics 20 (5 лицензий) Лицензия: L120531 Microsoft Visio 2016 MSDN подписка, идентификатор подписчика 700619246;

410: Windows 10 Корпоративная MSDN подписка: Идентификатор подписчика: 700619248 Microsoft Office 2013 Microsoft Open License 66772217 договор №55580/ЕКТ 5058 от 01.07.16 Microsoft Visual Studio 2015 MSDN подписка, идентификатор подписчика 700619246 Microsoft Visio 2016 MSDN подписка, идентификатор подписчика 700619246 Антивирус NOD32, рег. номер EAV59354091, договор №1204017378 от 10.09.2014;

418: Windows 10 Корпоративная MSDN подписка: Идентификатор подписчика:700619248 Microsoft Office 2013 Microsoft Open License 66772217 Microsoft Open License 65677728 Visio professional 2013 MSDN подписка Идентификатор подписчика:700619248.

## **3.2. Учебно-методическое и информационное обеспечение 3.2.1 Книгообеспеченность**

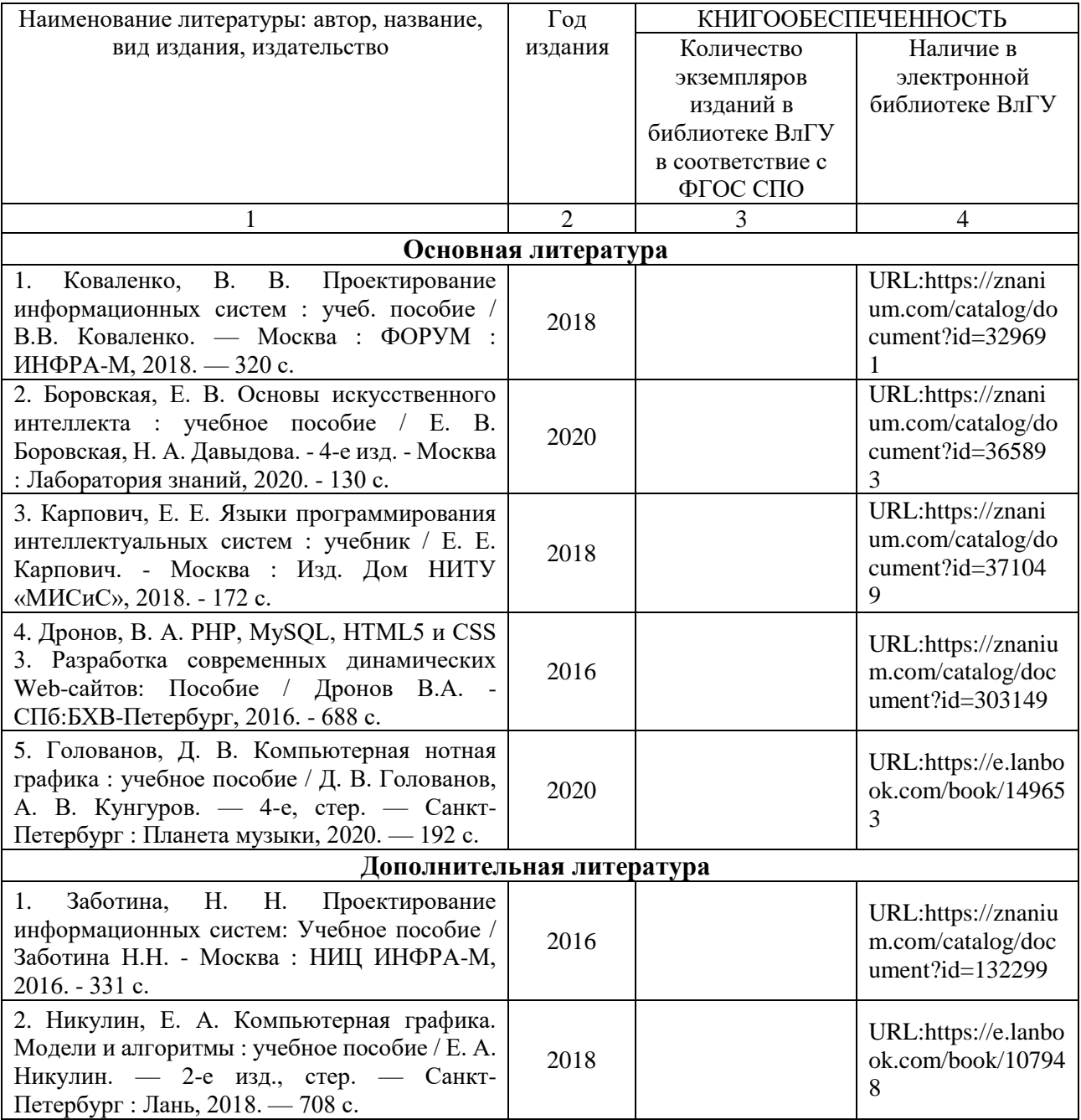

#### **3.2.2. Периодические издания**

**3.2.3. Интернет-ресурсы**

## **4. КОНТРОЛЬ И ОЦЕНКА РЕЗУЛЬТАТОВ ОСВОЕНИЯ ПРОФЕССИОНАЛЬНОГО МОДУЛЯ**

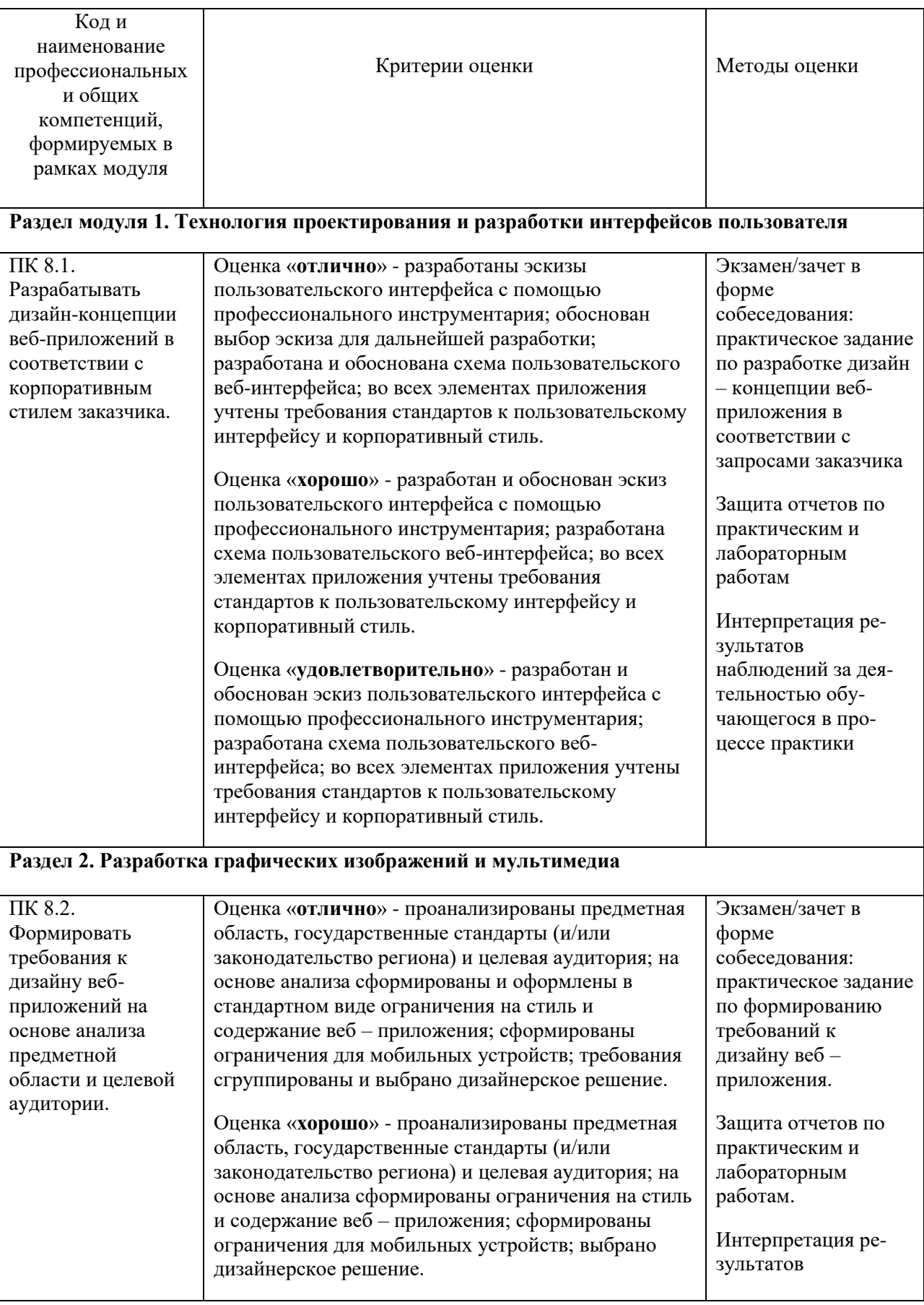

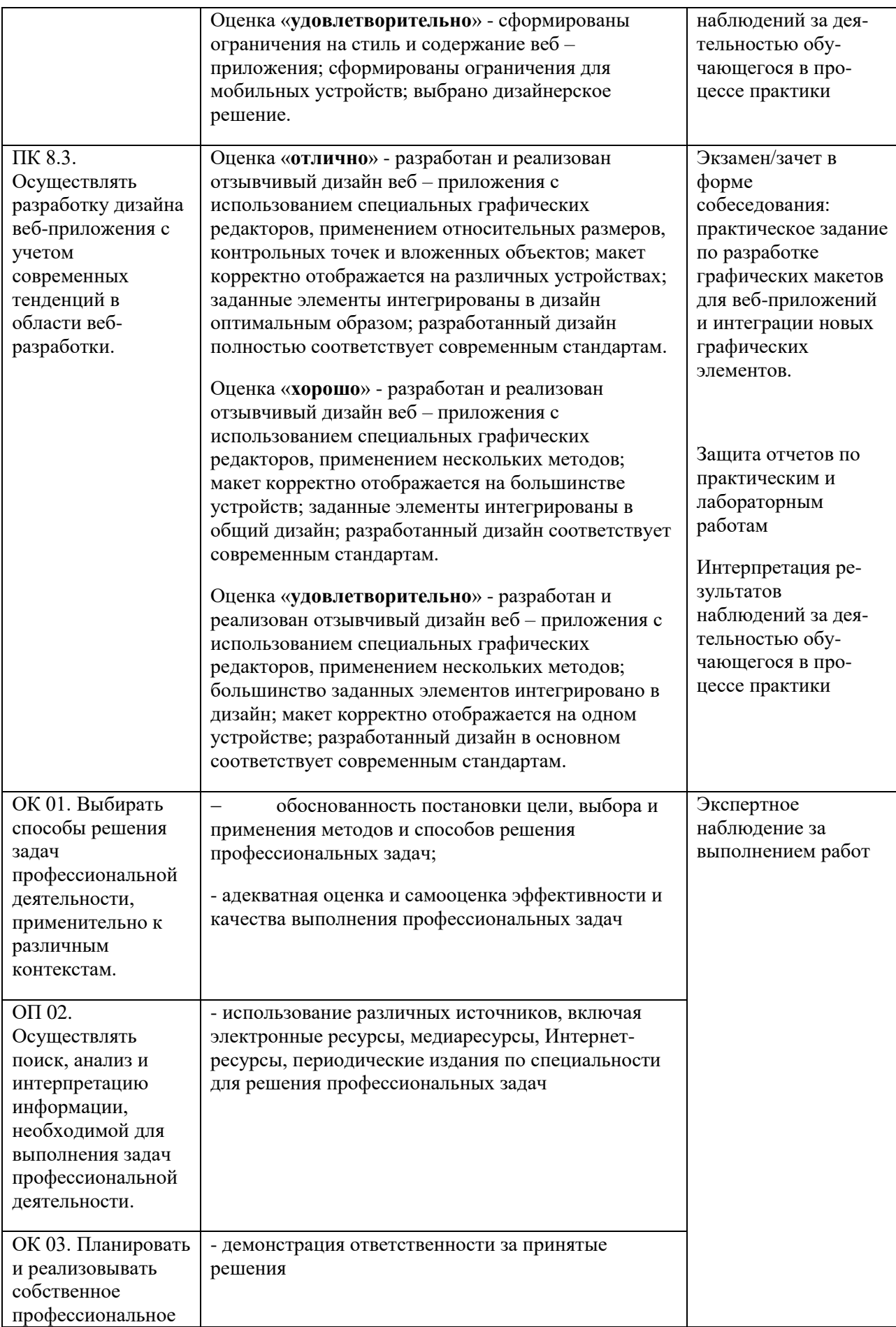

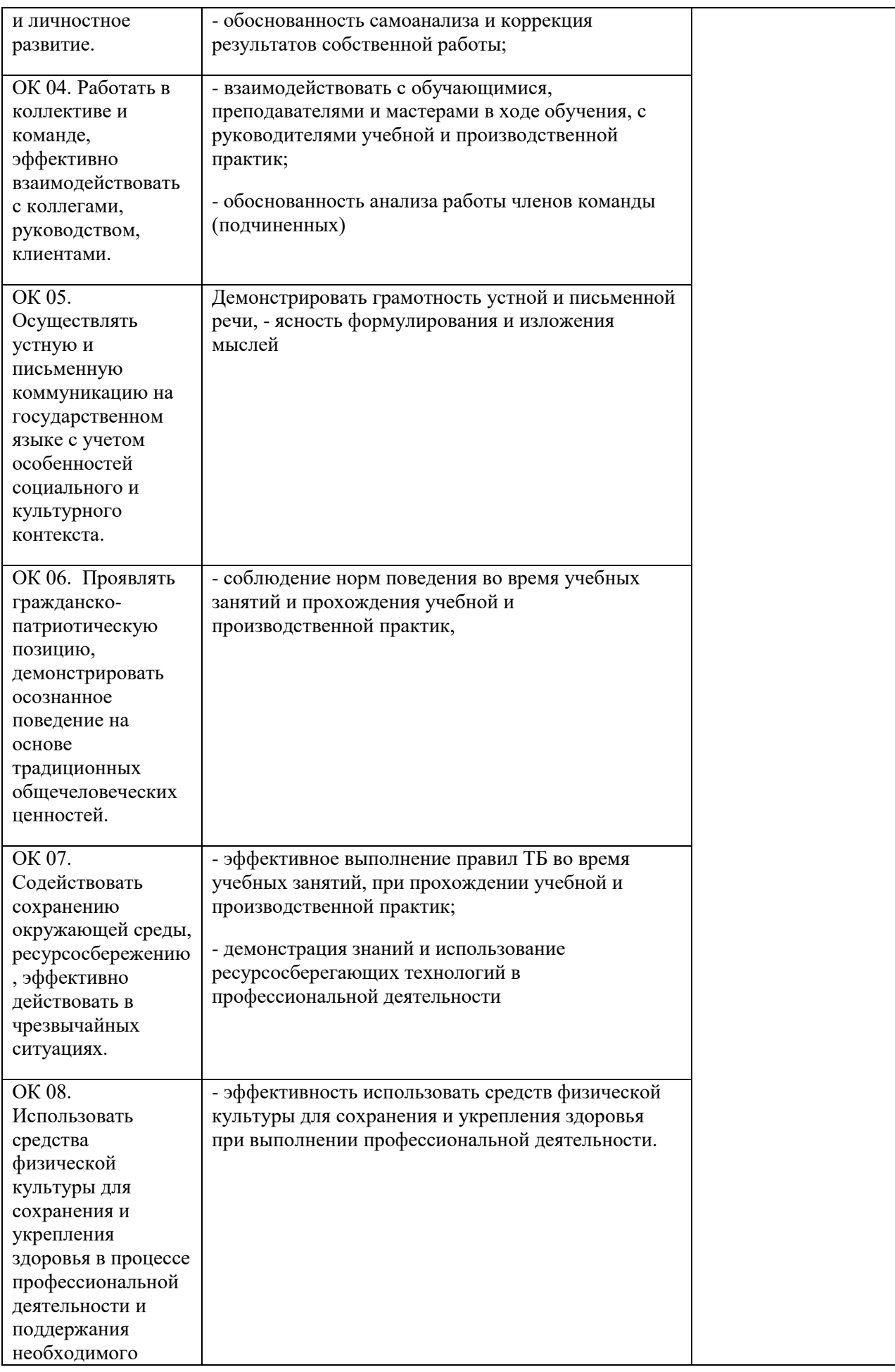

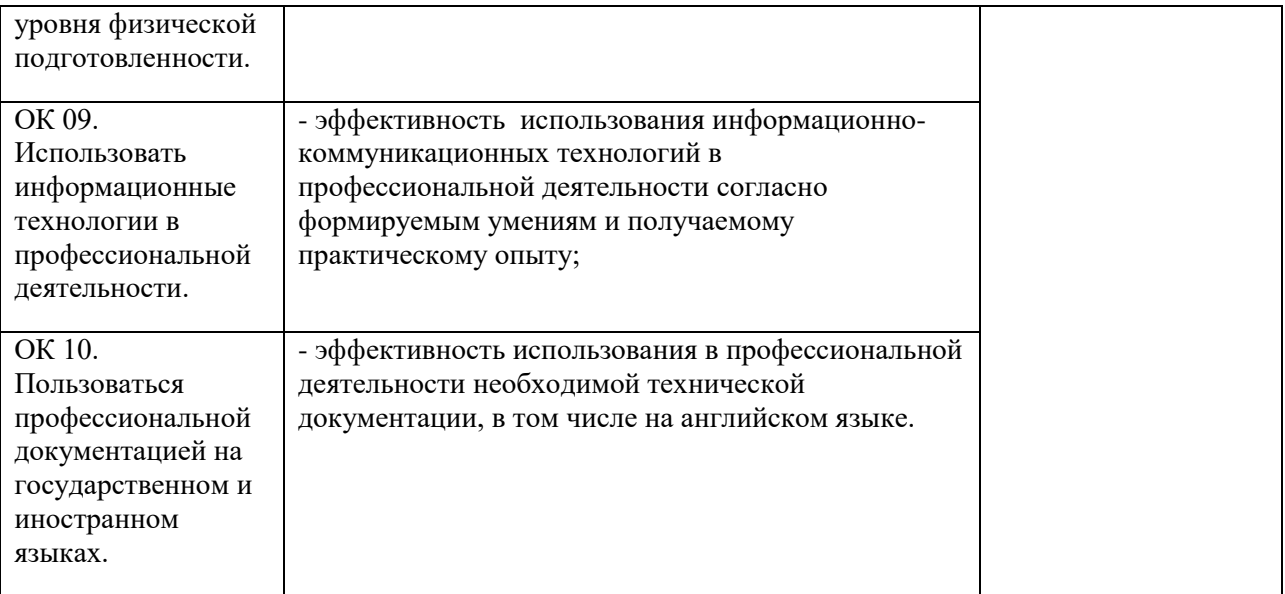

## **ЛИСТ РЕГИСТРАЦИИ ИЗМЕНЕНИЙ**

в рабочую программу учебной дисциплины *\_\_\_\_\_\_\_\_\_\_\_\_\_\_\_\_\_\_\_\_\_\_\_\_\_\_\_\_\_\_\_\_*

### программы подготовки специалистов среднего звена *\_\_\_\_\_\_\_\_\_\_\_\_\_\_\_\_\_\_\_\_\_\_\_\_\_\_\_\_\_\_\_\_\_\_\_\_\_\_\_\_\_\_\_\_\_\_\_\_\_\_\_\_\_\_\_\_\_\_\_\_\_\_\_\_\_\_\_\_\_\_\_\_\_\_\_*

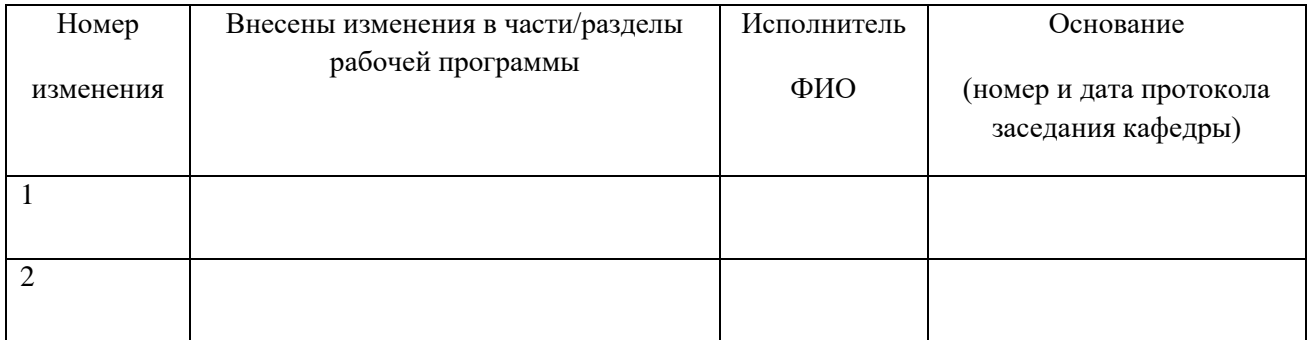

Зав. кафедрой\_\_\_\_\_\_\_\_\_\_\_\_\_/ \_\_\_\_\_\_\_\_\_\_\_\_\_